## Plan wykładu

 $\bigg)$ 

 $\sqrt{2}$ 

Jerzy Sobczyk

1

2

 $\begin{array}{ccc} \begin{array}{ccc} \end{array} & \begin{array}{ccc} \end{array} & \begin{array}{$ 

- $\begin{pmatrix} 1 & 1 & 1 \\ 1 & 1 & 1 \\ 1 & 1 & 1 \\ 1 & 1 & 1 \\ 1 & 1 & 1 \\ 1 & 1 & 1 \\ 1 & 1 & 1 \\ 1 & 1 & 1 \\ 1 & 1 & 1 \\ 1 & 1 & 1 \\ 1 & 1 & 1 \\ 1 & 1 & 1 \\ 1 & 1 & 1 \\ 1 & 1 & 1 \\ 1 & 1 & 1 \\ 1 & 1 & 1 \\ 1 & 1 & 1 \\ 1 & 1 & 1 \\ 1 & 1 & 1 \\ 1 & 1 & 1 \\ 1 & 1 & 1 \\ 1 & 1 & 1 \\ 1 & 1 & 1 \\ 1 & 1 &$ • Historia, budowa i działanie WWW. **C** 
	- Język HTML i jego odmiany.
	- Protokół HTTP i serwery w3cache.
- Plan wykładu<br>• Historia, budowa i działanie WWW.<br>• Język HTML i jego odmiany.<br>• Protokół HTTP i serwery w3cache.<br>• Skrypty CGI, SSI i dołączanie grafiki do stron WWW.<br>• Język Java.<br>• Konfiguracja i bezpieczeństwo serwera W • Skrypty CGI, SSI i dołączanie grafiki do stron WWW.
	- Język Java.

Jerzy Sobczyk

 $\sqrt{2}$ 

Jerzy Sobczyk

• Konfiguracja i bezpieczeństwo serwera WWW.

## Historia sieci

- & 19 padziernika 1998 roku Marca (1998)<br>1966 pierwsze eksperymenty z komutacja pakietów w ARPA<br>1969 uruchomienie pierwszych węzłów sieci Arpanet<br>1972 wynalazek poczty elektronicznej<br>1973 dołączenie pierwszego komputera spoza 1966 <sup>p</sup>ierwsze eksperymenty <sup>z</sup> komutacja pakietów <sup>w</sup> ARPA 1969 uruchomienie <sup>p</sup>ierwszych węzłów sieci Arpanet
	- 1972 wynalazek poczty elektronicznej
	- 1973 dołączenie <sup>p</sup>ierwszego komputera spoza USA
	- 1975 zarząd sieci Arpanet przejęty przez Defense Comm. Agency
	- <sup>1980</sup> <sup>p</sup>ierwsze eksperymenty <sup>z</sup> protokołami TCP/IP
	- 1981 co 20 dni dołączany jest nowy komputer
	- <sup>1983</sup> koniec przechodzienia na TCP/IP
	- 1986 utworzenie sieci szkieletowej NSFnet
	- 1988 przyłączenie CERN do Internetu
	- 1990 likwidacja sieci Arpanet
	- 1991 wprowadzenie usługi gopher
	- 1991 powstanie WWW
	- 1992 wprowadzenie przeglądarki Mosaic dla X
	- 1991 powstanie gophera
	- 1995 prywatyzacja szkieletu sieci Internet
	- 1996 uruchomienie sieci szkieletowej USA opartej na OC-3

## Historia WWW 1965 Ted Nelson ukuł słowo "hipertekst"

 $\bigwedge$ 

3

- 1989 propozycja architektury WWW
- 1990 X-XII Tim Berners-Lee uruchamia prototyp WWW na maszynie NeXT
- 1991 Nicola Pellow tworzy przeglądarkę pracującą <sup>w</sup> trybie tekstowym
- 1991 Tim Berners-Lee i Bernard Pollerman tworzą <sup>p</sup>ierwszy interfejs do zewnętrznej bazy danych (książki telefonicznej)
- $\begin{array}{c} \begin{array}{c} 12 \\ 13 \\ 15 \\ 16 \\ 18 \\ 18 \\ 19 \\ 19 \\ 18 \\ \end{array} \end{array}$ Historia WWW<br>
1965 Ted Nelson ukuł słowo "hipertekst"<br>
1999 propozycja architektury WWW<br>
1990 X-XII Tim Berners-Lee uruchamia prototyp WWW na<br>
1991 Nicola Pellow tworzy przeglądarkę pracującą w trybie<br>
1991 Tim Berners-Lee 1992 powstają przeglądarki na inne <sup>p</sup>latformy: X Windows: Erwise, Midas, VoilaWWW MS-Windows: Cello
	- 1993 powstają <sup>p</sup>ierwsze serwery systemu Gopher
	- 1993 powstaje Mosaic dla X Windows
	- 1994 Navisoft tworzy graficzny edytor WWW
	- 1994 powstaje World Wide Web Consortium

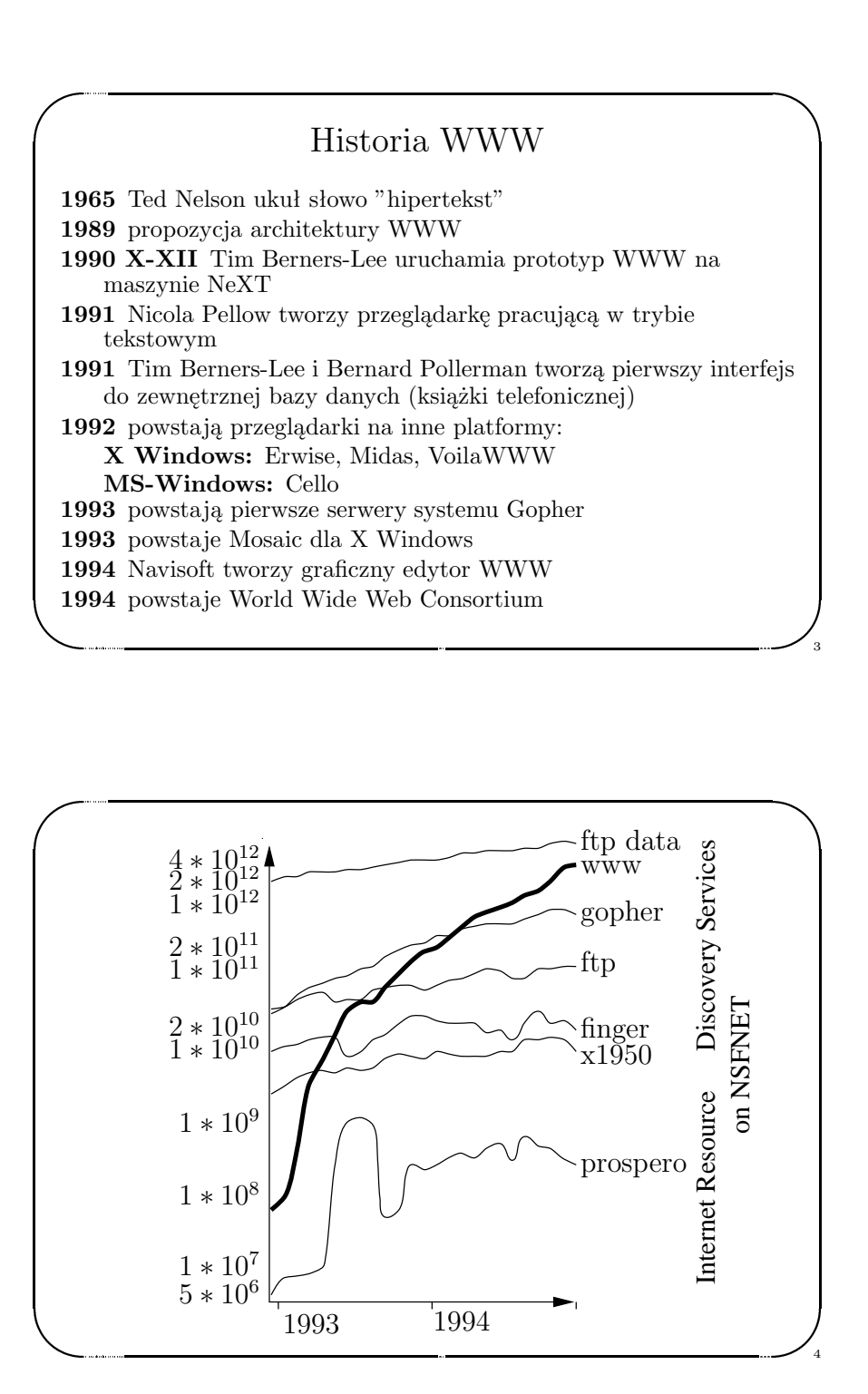

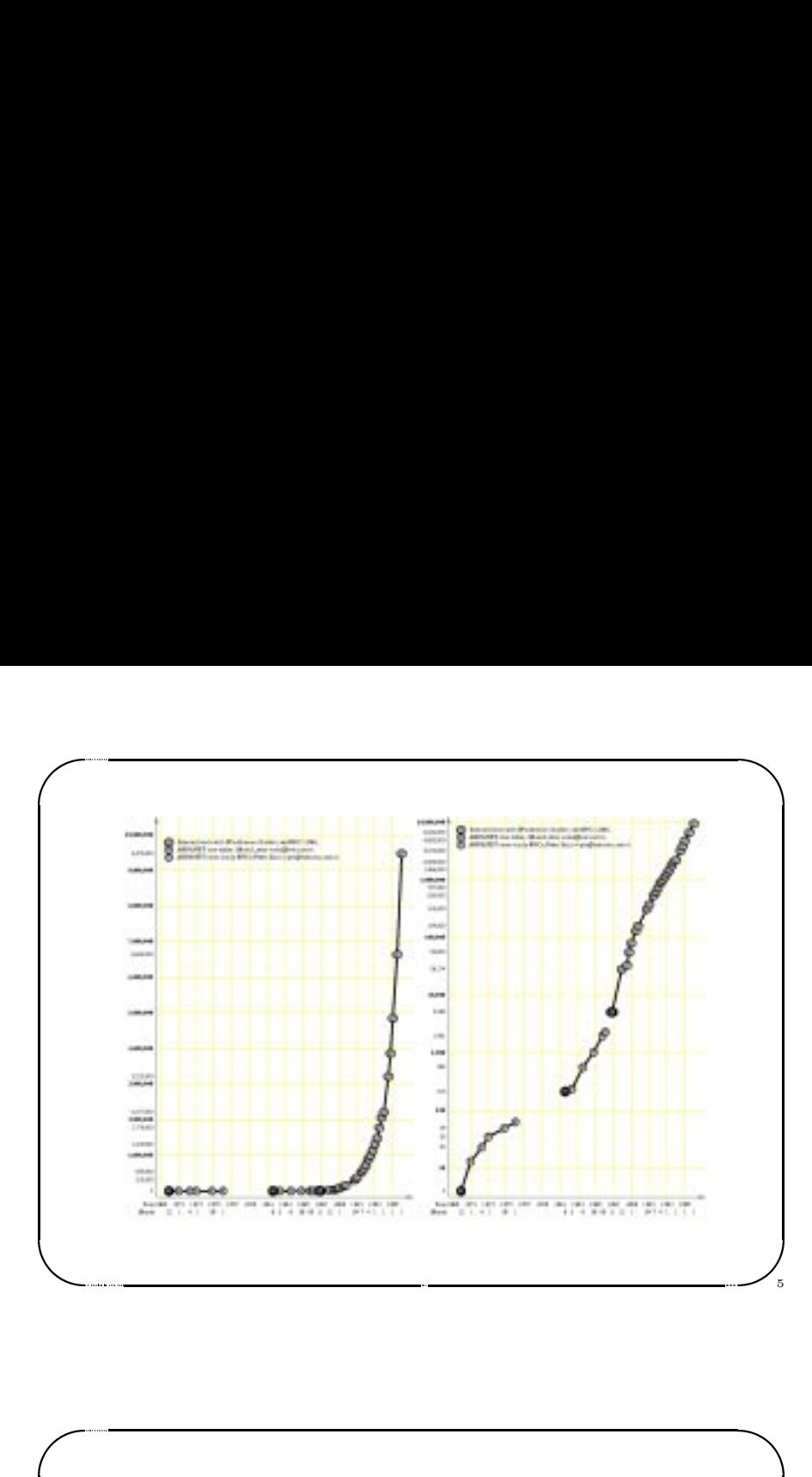

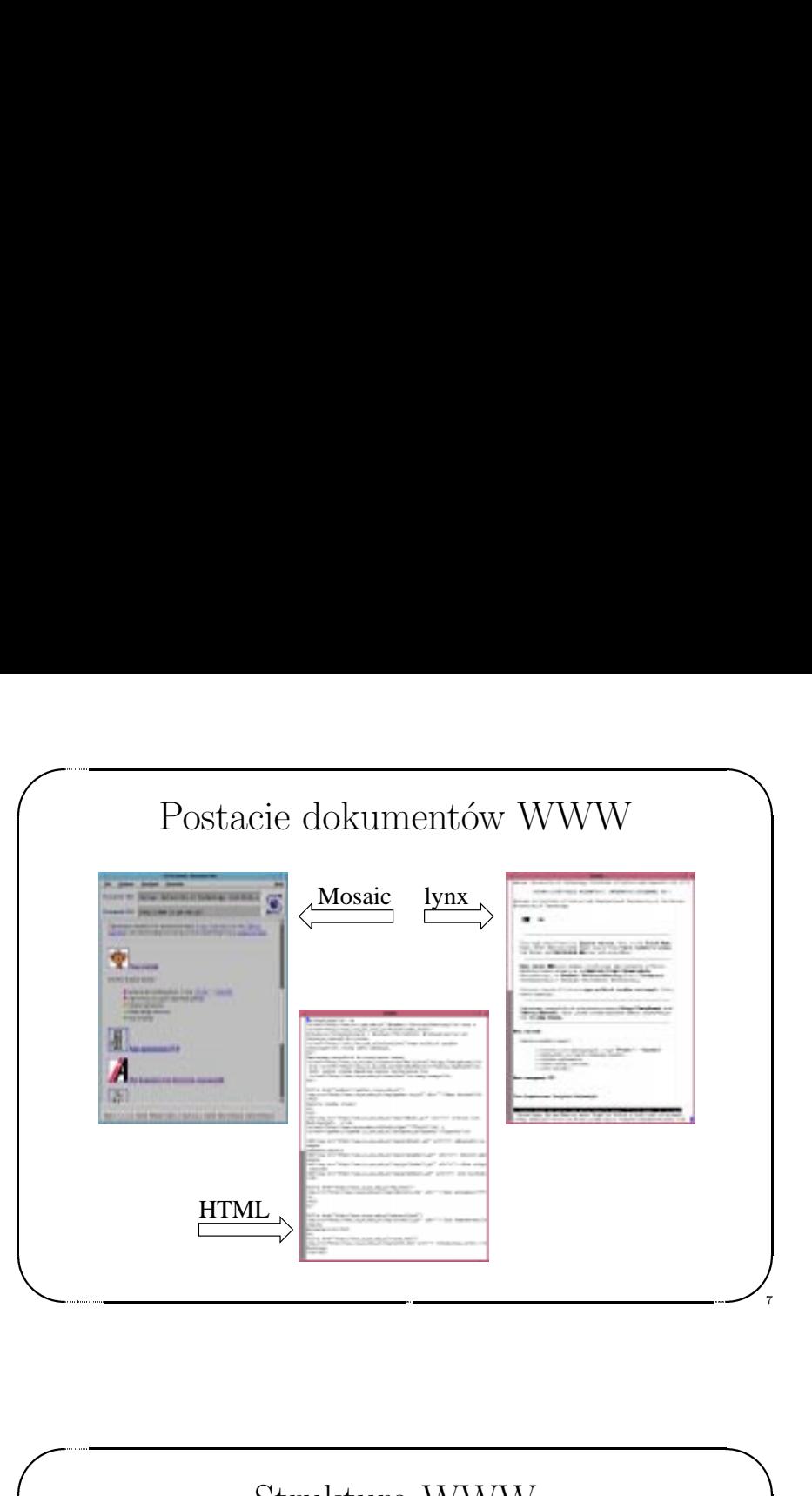

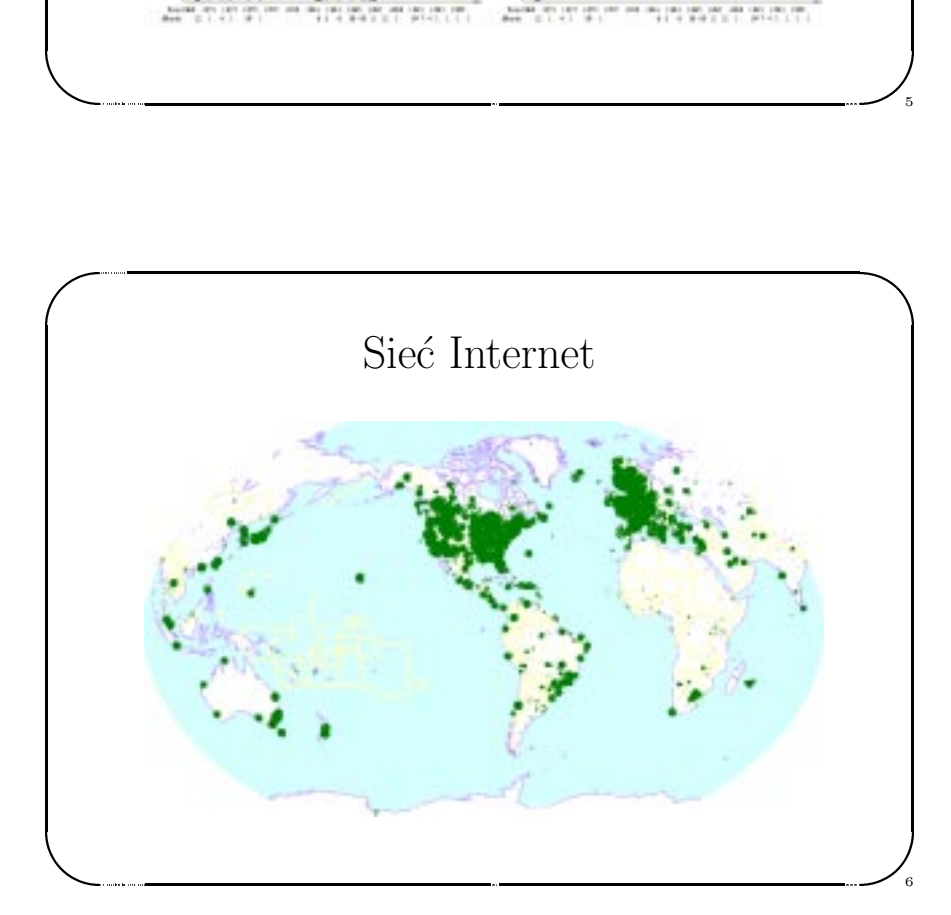

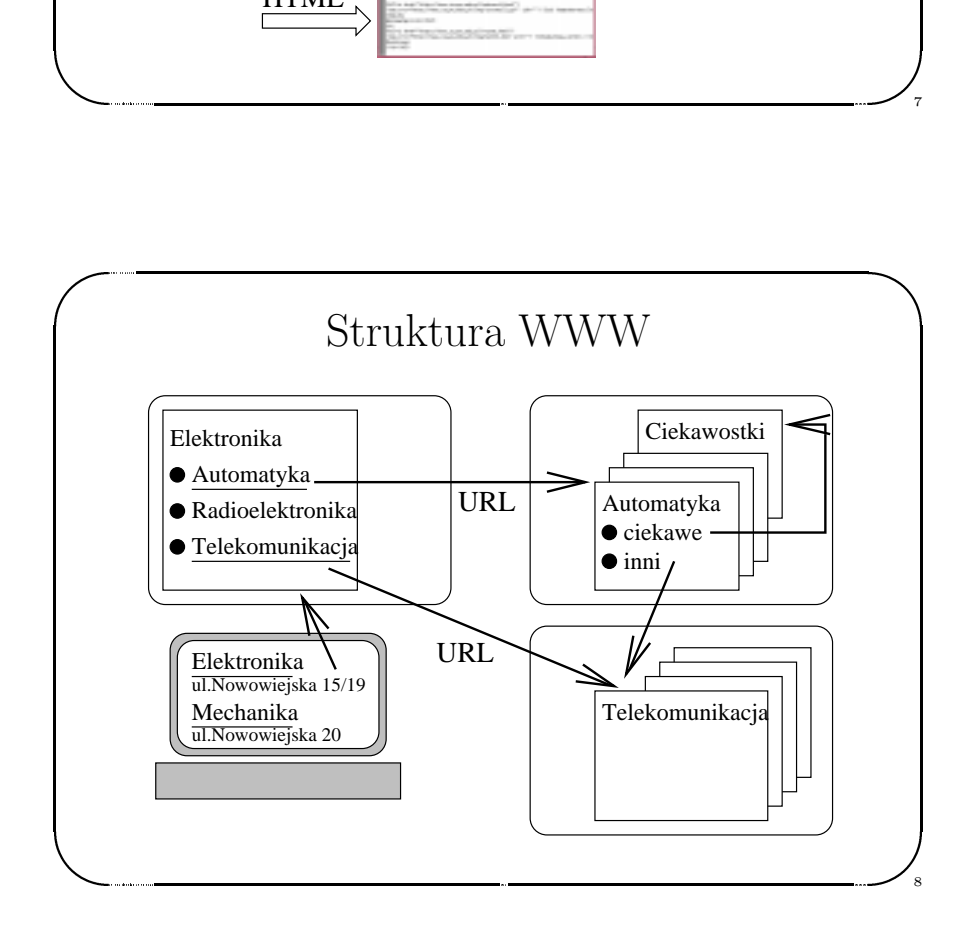

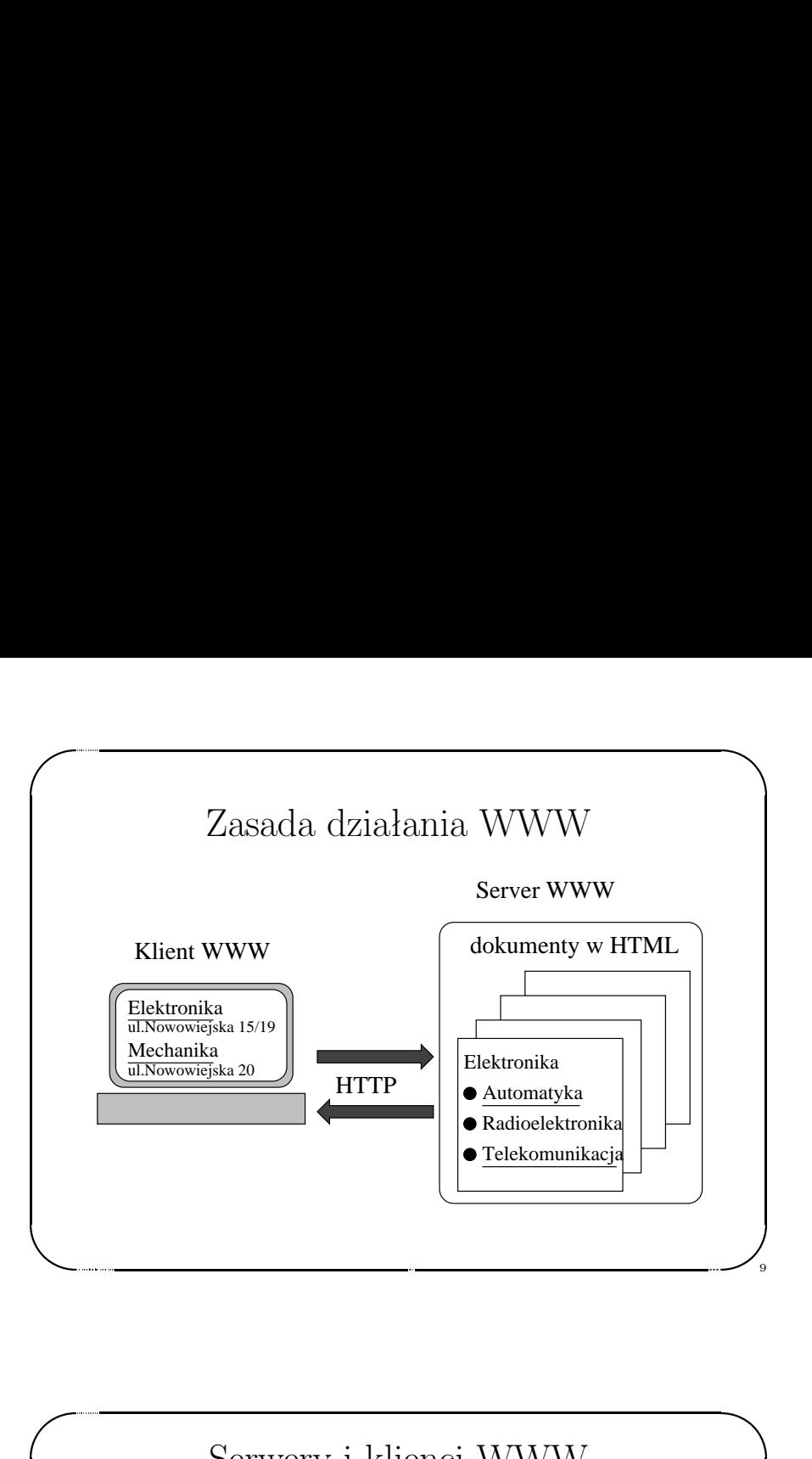

## Wybrane serwery WWW

& Wybrane serwery WWW<br>
CERN HTTPD. Unix, VMS.<br>
NCSA HTTPD. Unix, MS Windows<br>
Apache. Unix<br>
Netscape Commerce Server. Commercial. Unix<br>
NEXISIN. HTTP + Gopher. Unix.<br>
Plexus. Perl. Unix.<br>
AacHTTP. Apple Macintosh<br>
KA9Q NOS DO CERN HTTPD. Unix, VMS. NCSA HTTPD. Unix, MS Windows Apache. Unix Netscape Commerce Server. Commercial. Unix GN.  $HTTP + Gopher. Unix.$ Plexus. Perl. Unix. MacHTTP. Apple Macintosh KA9Q NOS DOS |<br>|<br>|<br>|<br>|<br>|<br>|<br>|<br>|<br>|<br>|

 $\sqrt{2}$ 

Jerzy Sobczyk

 $\bigwedge$ 

11

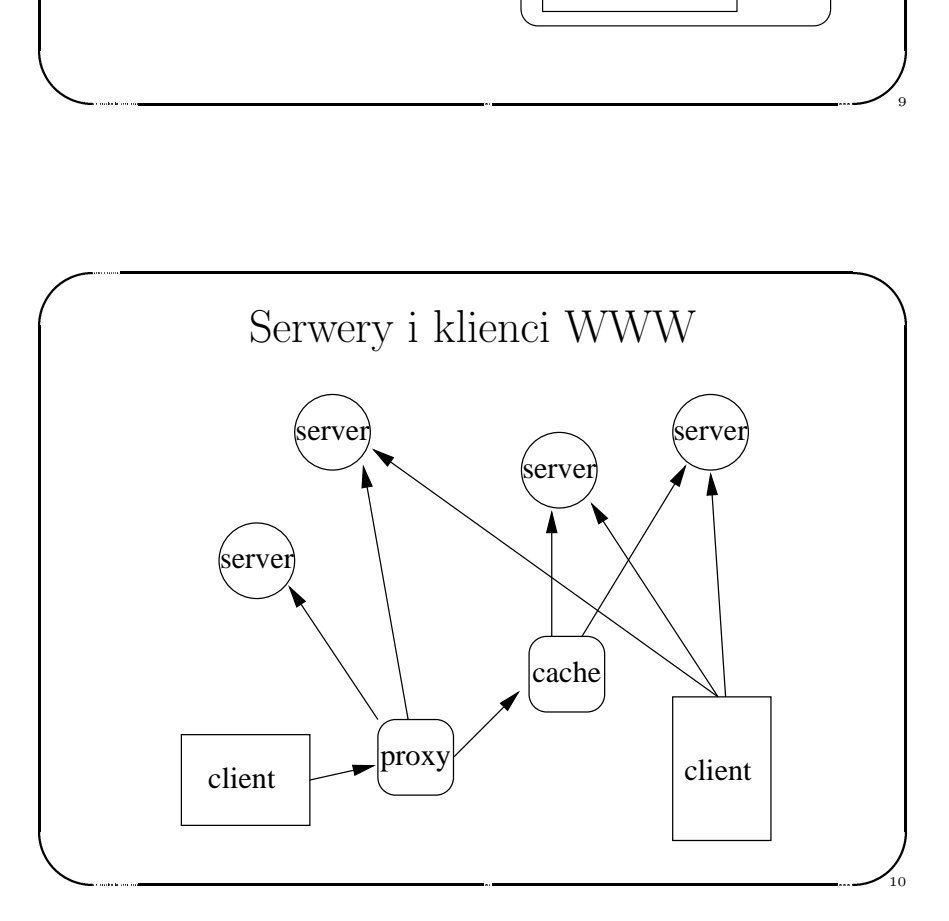

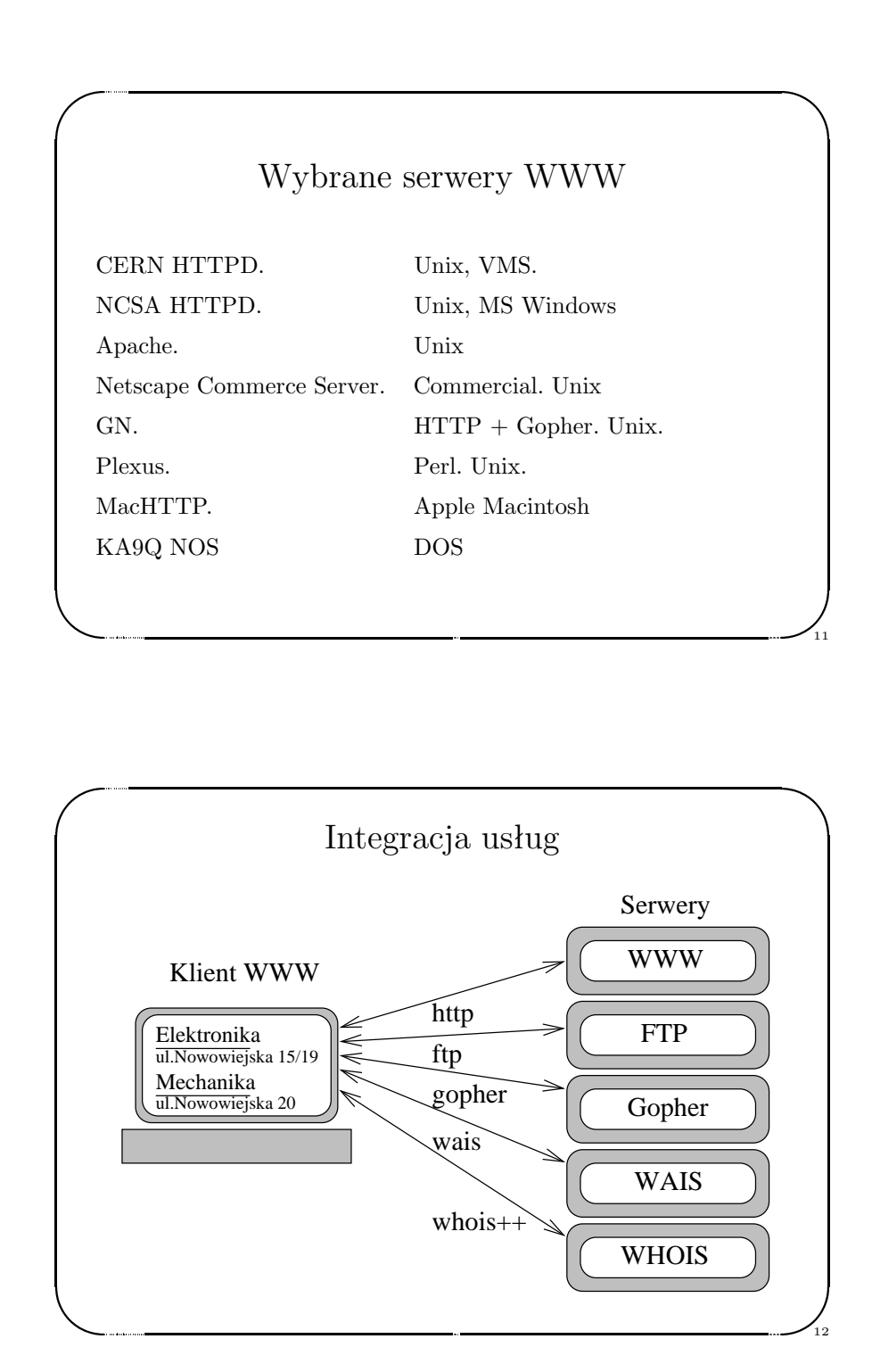

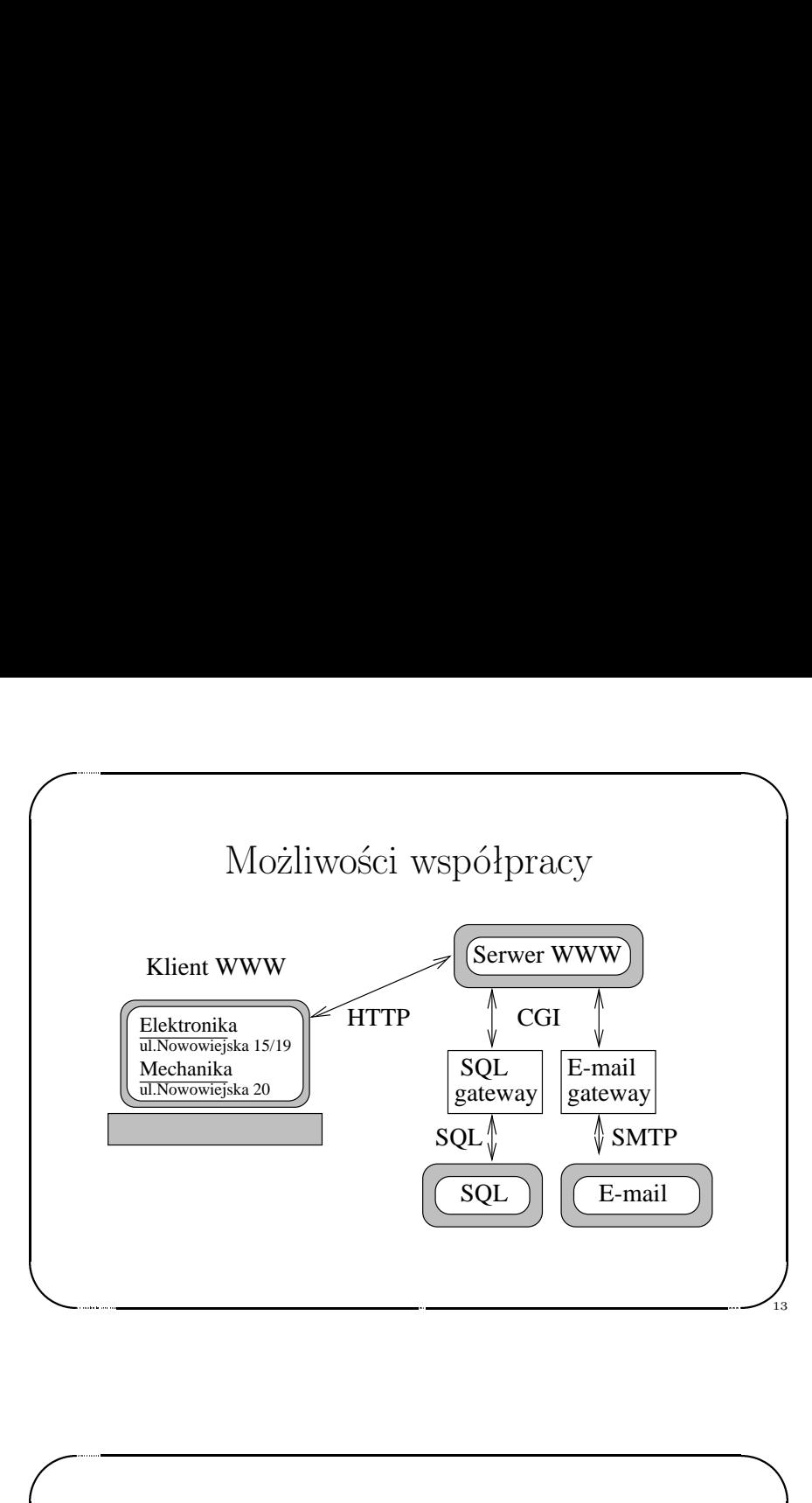

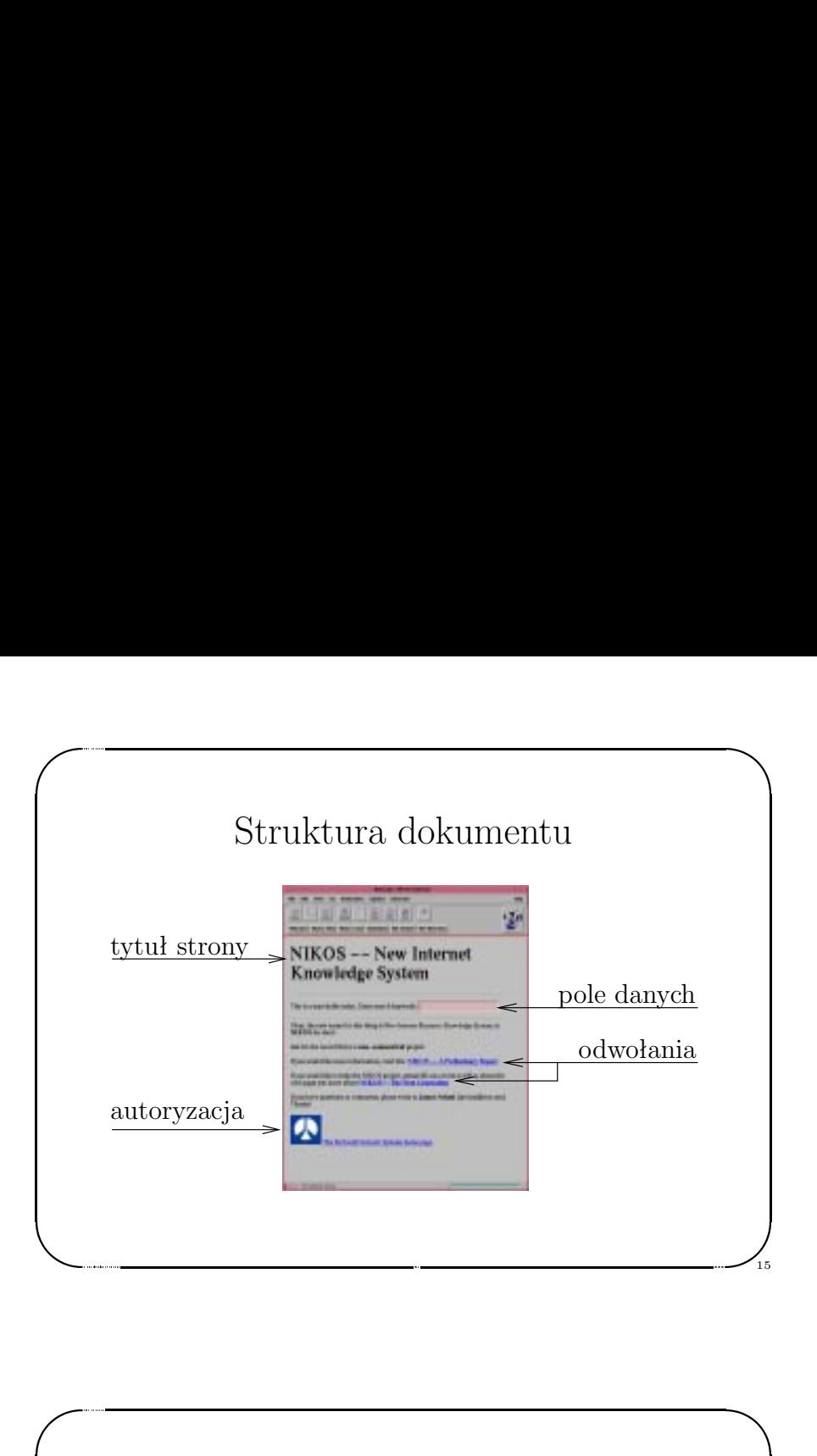

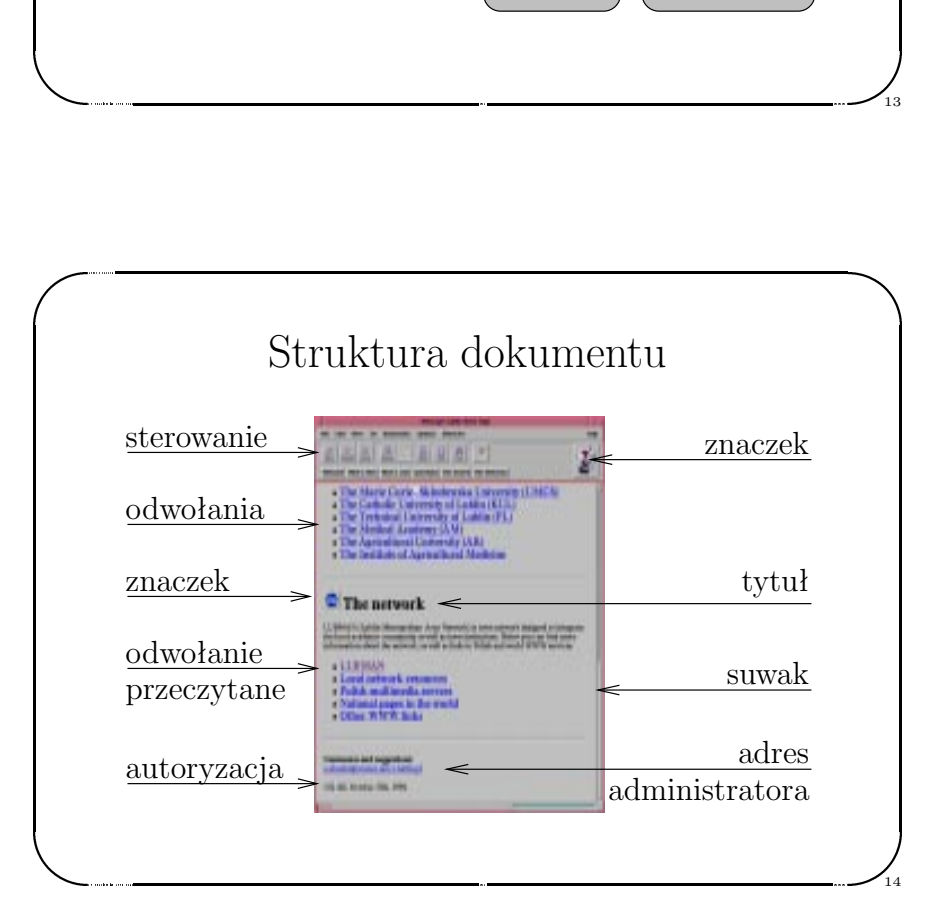

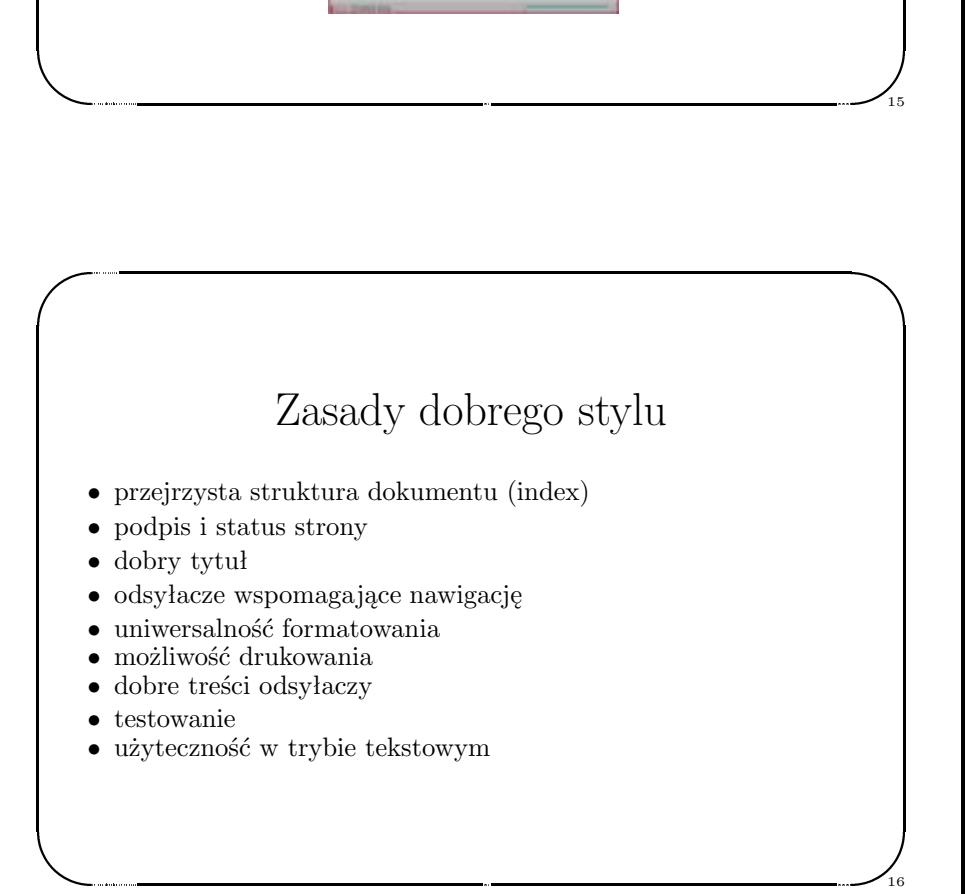